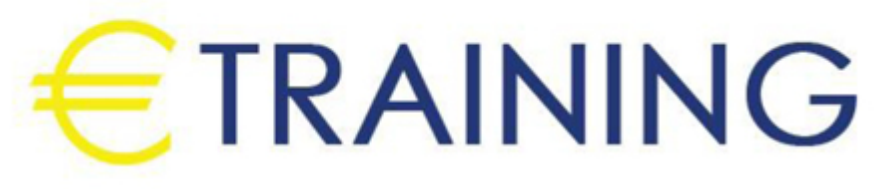

# Power BI SharePoint Online and Mastering SharePoint 2019

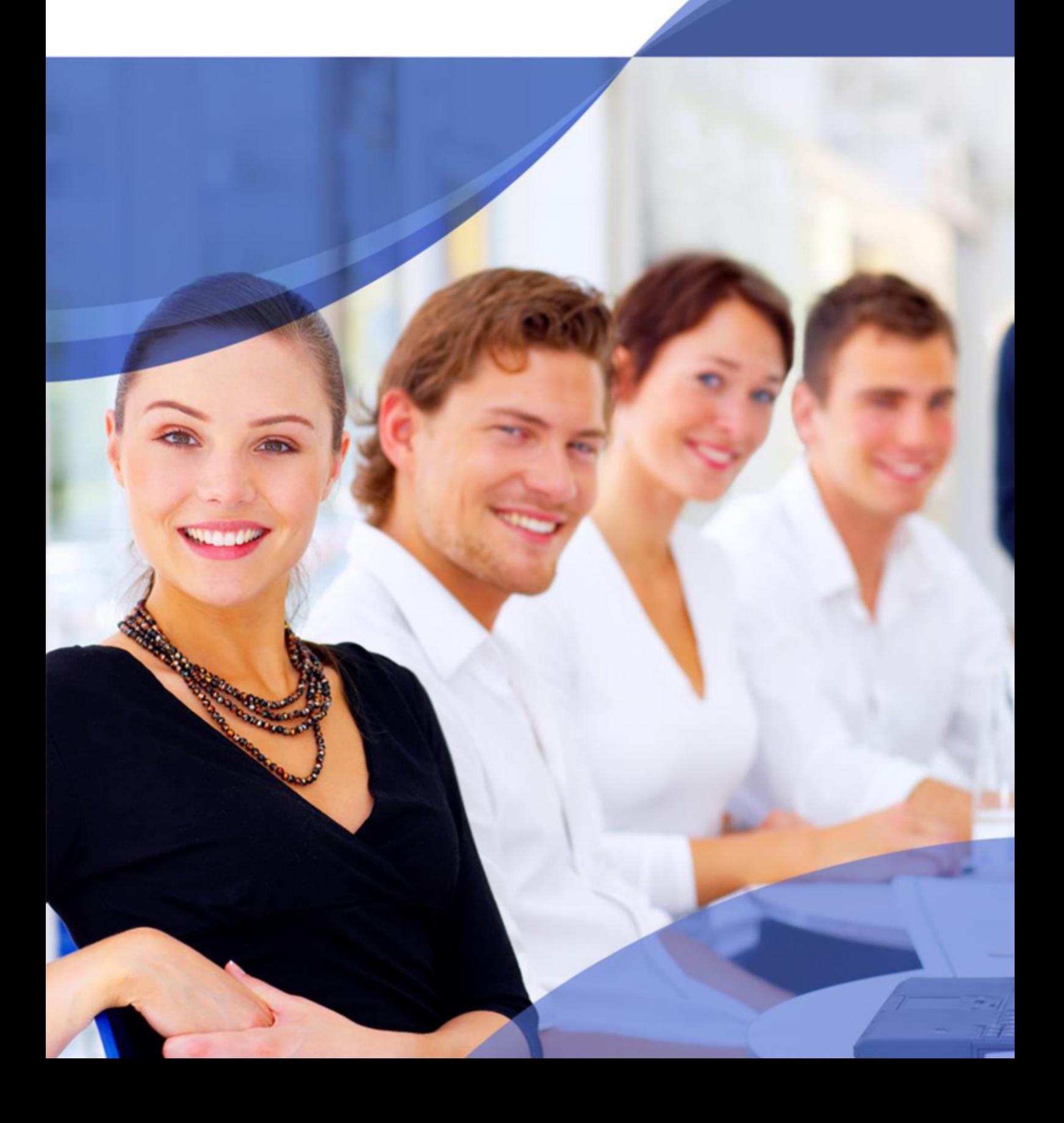

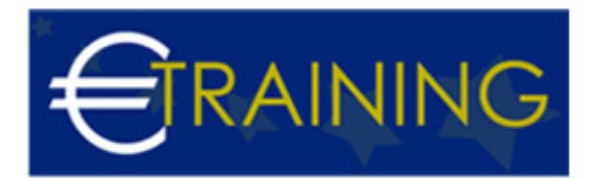

# Power BI SharePoint Online and Mastering SharePoint 2019

# **Introduction:**

This training program provides participants with essential skills and knowledge in utilizing Power BI and SharePoint Online, as well as mastering SharePoint 2019. It empowers them to create powerful data visualizations, manage SharePoint environments, and integrate these tools for enhanced productivity and collaboration.

# **Program Objectives:**

#### **At the end of this program, participants will be able to:**

- Understand the fundamentals and advanced features of Power BI.
- Integrate Power BI with SharePoint Online for dynamic reporting.
- Master SharePoint 2019 administration and customization.
- Optimize data management and collaboration using SharePoint.
- Implement best practices for data security and governance.

# **Targeted Audience:**

- Data Analysts.
- SharePoint Administrators.
- IT Professionals.
- Business Intelligence Developers.
- Project Managers.

# **Program Outline:**

#### **Unit 1:**

#### **Introduction to Power BI:**

- Overview of Power BI and its components.
- Connecting to data sources.
- Creating basic reports and dashboards.

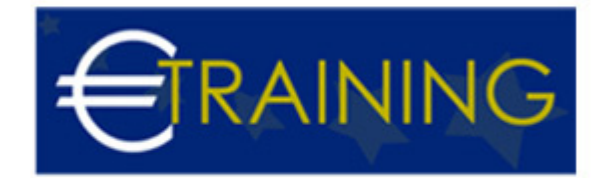

- Understanding Power BI Desktop vs. Power BI Service.
- Sharing and publishing Power BI reports.

#### **Unit 2:**

#### **Advanced Power BI Features:**

- Using DAX for data analysis and calculations.
- Power Query for data transformation.
- Creating interactive and dynamic visualizations.
- Advanced data modeling techniques.
- Power BI integration with other Microsoft services.

#### **Unit 3:**

#### **Power BI and SharePoint Online Integration:**

- Connecting Power BI to SharePoint Online lists and libraries.
- Embedding Power BI reports in SharePoint pages.
- Automating data updates between Power BI and SharePoint.
- Using SharePoint Online as a data source for Power BI.
- Best practices for Power BI and SharePoint integration.

#### **Unit 4:**

#### **Introduction to SharePoint Online:**

- Overview of SharePoint Online features and capabilities.
- Navigating SharePoint Online interface.
- Creating and managing sites, lists, and libraries.
- Understanding SharePoint permissions and access control.
- SharePoint Online vs. SharePoint On-Premises.

# **Unit 5:**

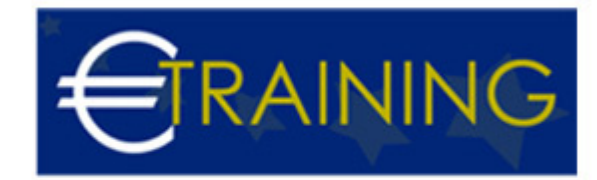

## **Advanced SharePoint Online Features:**

- Customizing SharePoint Online sites.
- Using SharePoint Designer for workflows and customizations.
- Managing SharePoint Online content and metadata.
- Integrating SharePoint Online with Microsoft Teams and OneDrive.
- Advanced document management in SharePoint Online.

## **Unit 6:**

# **SharePoint 2019 Fundamentals:**

- Introduction to SharePoint 2019 architecture and components.
- Installing and configuring SharePoint 2019.
- Creating and managing web applications, site collections, and sites.
- SharePoint 2019 central administration.
- Backup and restore procedures for SharePoint 2019.

#### **Unit 7:**

## **Advanced SharePoint 2019 Administration:**

- Managing SharePoint 2019 farms and services.
- Configuring and managing search in SharePoint 2019.
- SharePoint 2019 security and compliance features.
- Performance tuning and optimization.
- Troubleshooting common SharePoint 2019 issues.

## **Unit 8:**

#### **Customizing SharePoint 2019:**

- Creating and deploying custom solutions using SharePoint Framework SPFx.
- Developing web parts and extensions.
- Using PowerApps and Flow for business process automation.

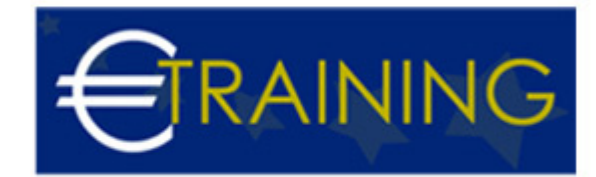

- SharePoint 2019 branding and design.
- Case studies on SharePoint customizations.

#### **Unit 9:**

## **Data Security and Governance in SharePoint:**

- Implementing data security policies in SharePoint.
- Managing user permissions and roles.
- Ensuring compliance with data protection regulations.
- Using auditing and reporting tools in SharePoint.
- Best practices for data governance in SharePoint.

#### **Unit 10:**

#### **Best Practices and Future Trends:**

- Best practices for managing SharePoint Online and SharePoint 2019 environments.
- Exploring future trends and innovations in SharePoint and Power BI.
- Preparing for SharePoint and Power BI certifications.
- Case studies on successful SharePoint and Power BI implementations.
- Continuous improvement and staying updated with new features.